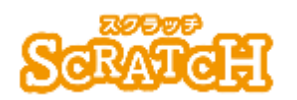

基本:★★☆ 小 3年~ 応用:★★☆ 小 5 年~

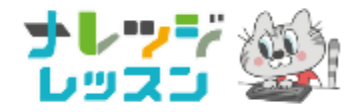

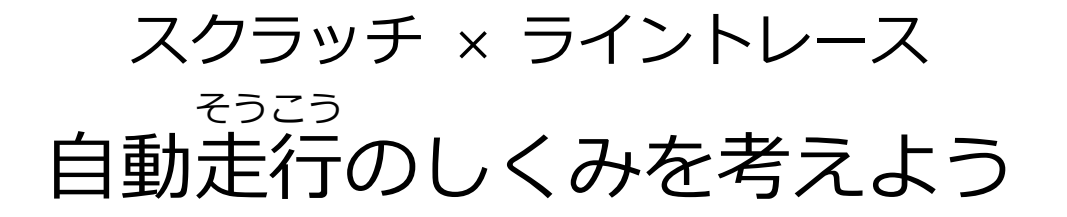

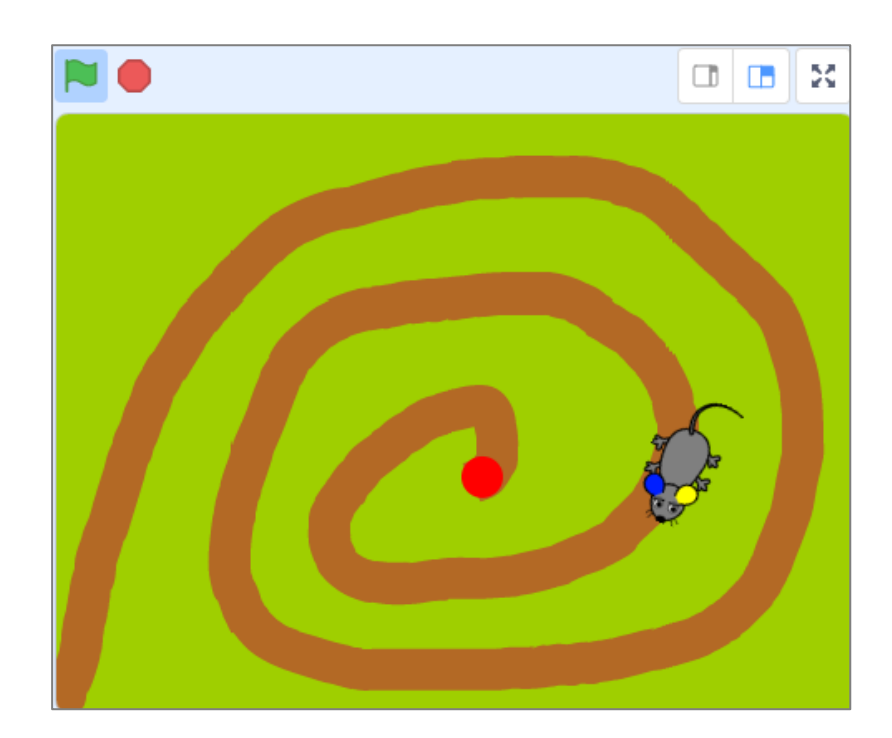

#### **<このプロジェクトは?>**

- ⚫ 緑 みどり の旗 はた をおすと、ねずみが道路 どうろ を走ってゴールをめざすよ。
- **●** スピードや、まがる角度を変えて、ゴールまでのスピードを競おう。

#### **<学 習のポイント>**

- ライントレースカーとは. 黒い床に白線で引かれたライン上を自動で 走るロボットカーです。(スタートボタンを押 お したら、あとは何もしま せん!)
- ⚫ 今回は、スクラッチでライントレースカーのしくみを考えよう。

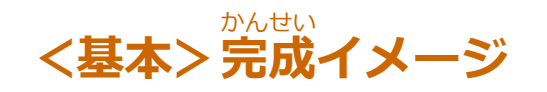

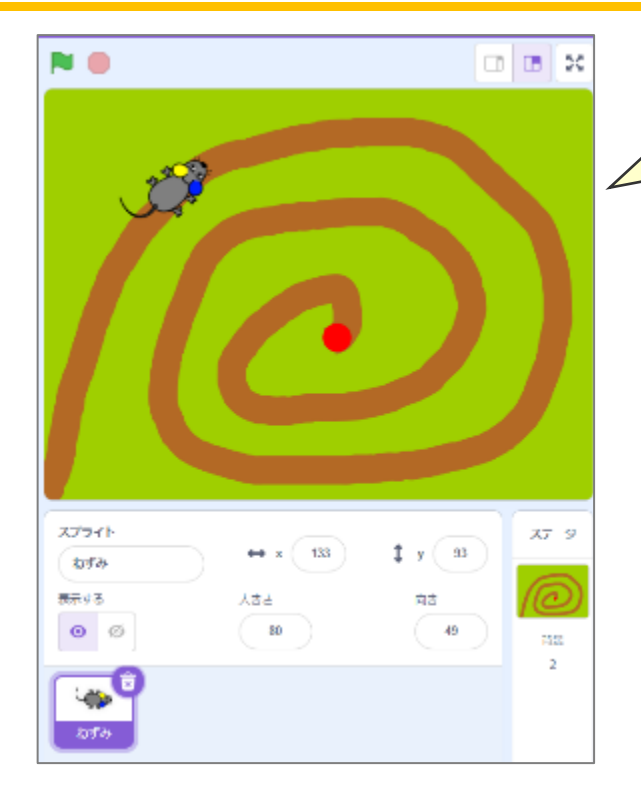

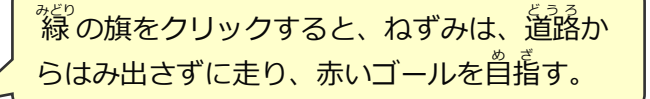

ねずみの右と左の耳の色が違うのが ポイントだよ!

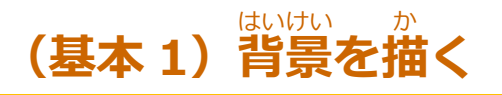

# **急** きゅう **カーブだと、ねずみが道路** どうろ **からはみでちゃうよ!**

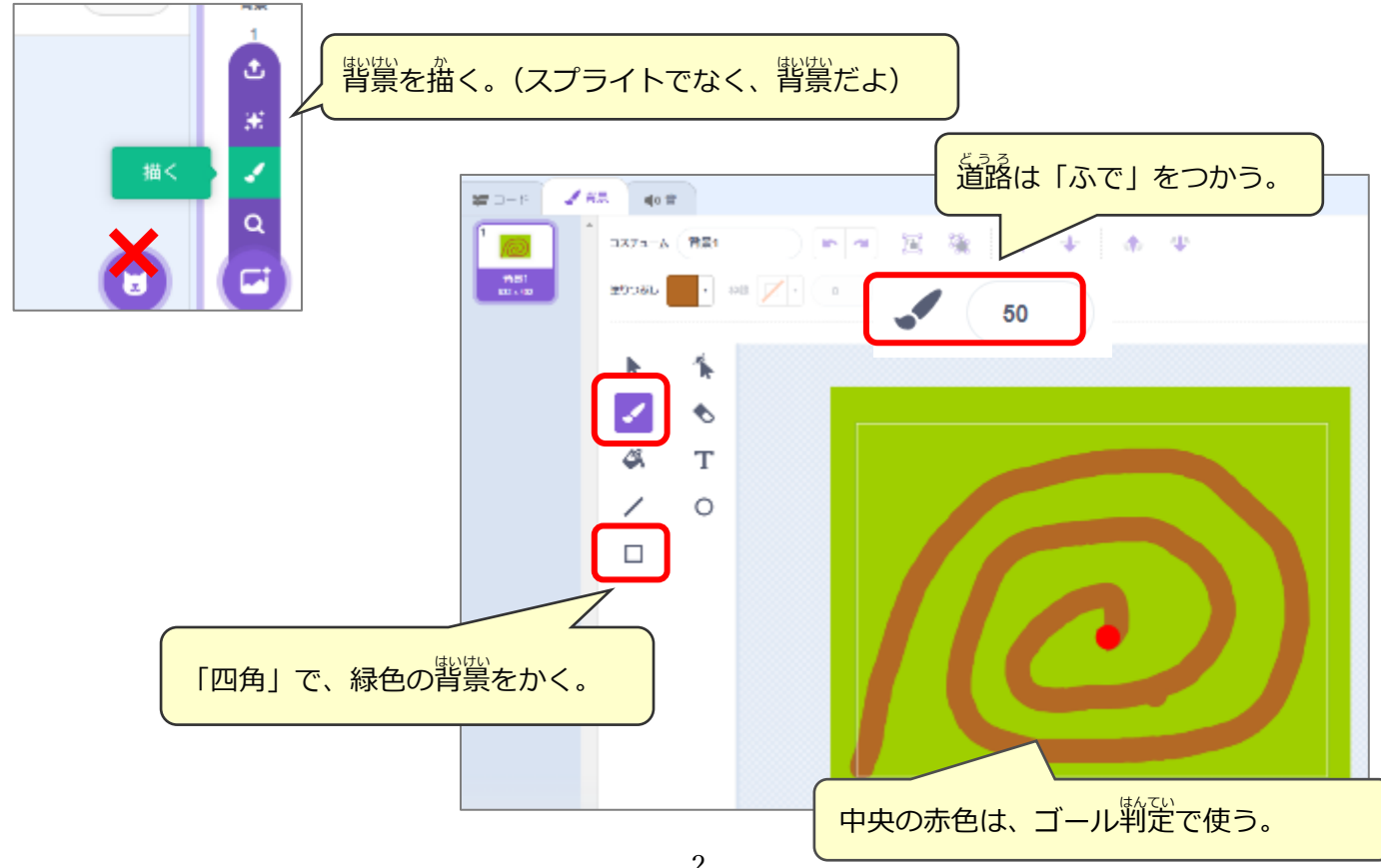

#### **(基本2)ねずみのスプライトを追加** ついか **(耳に色をつけよう)**

#### **「上」から見たスプライトをえらぶこと!**

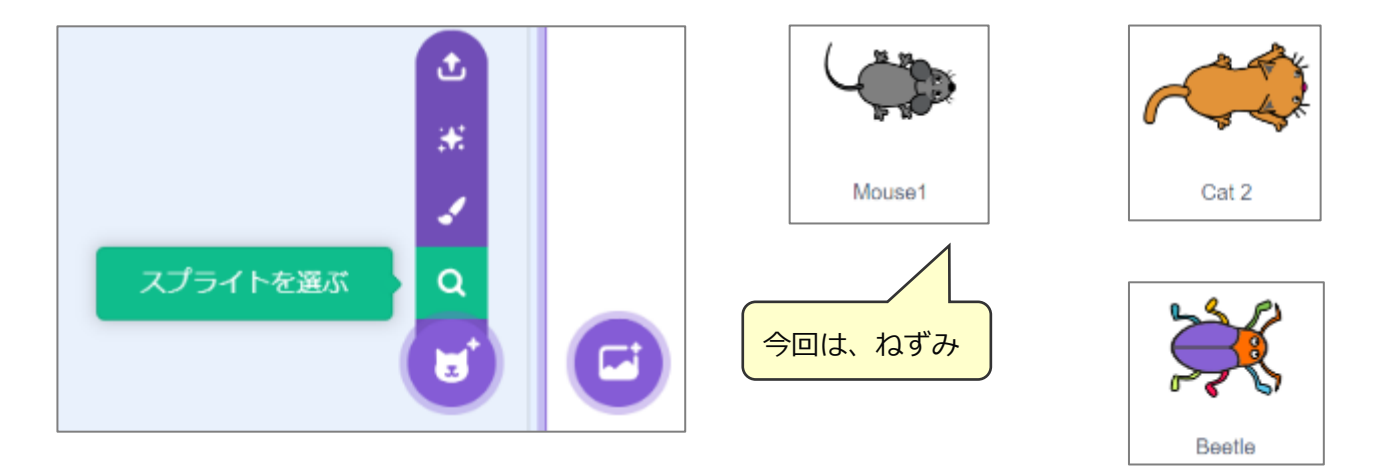

# **ねずみの左右の耳の色は、別の色にするのがポイント!**

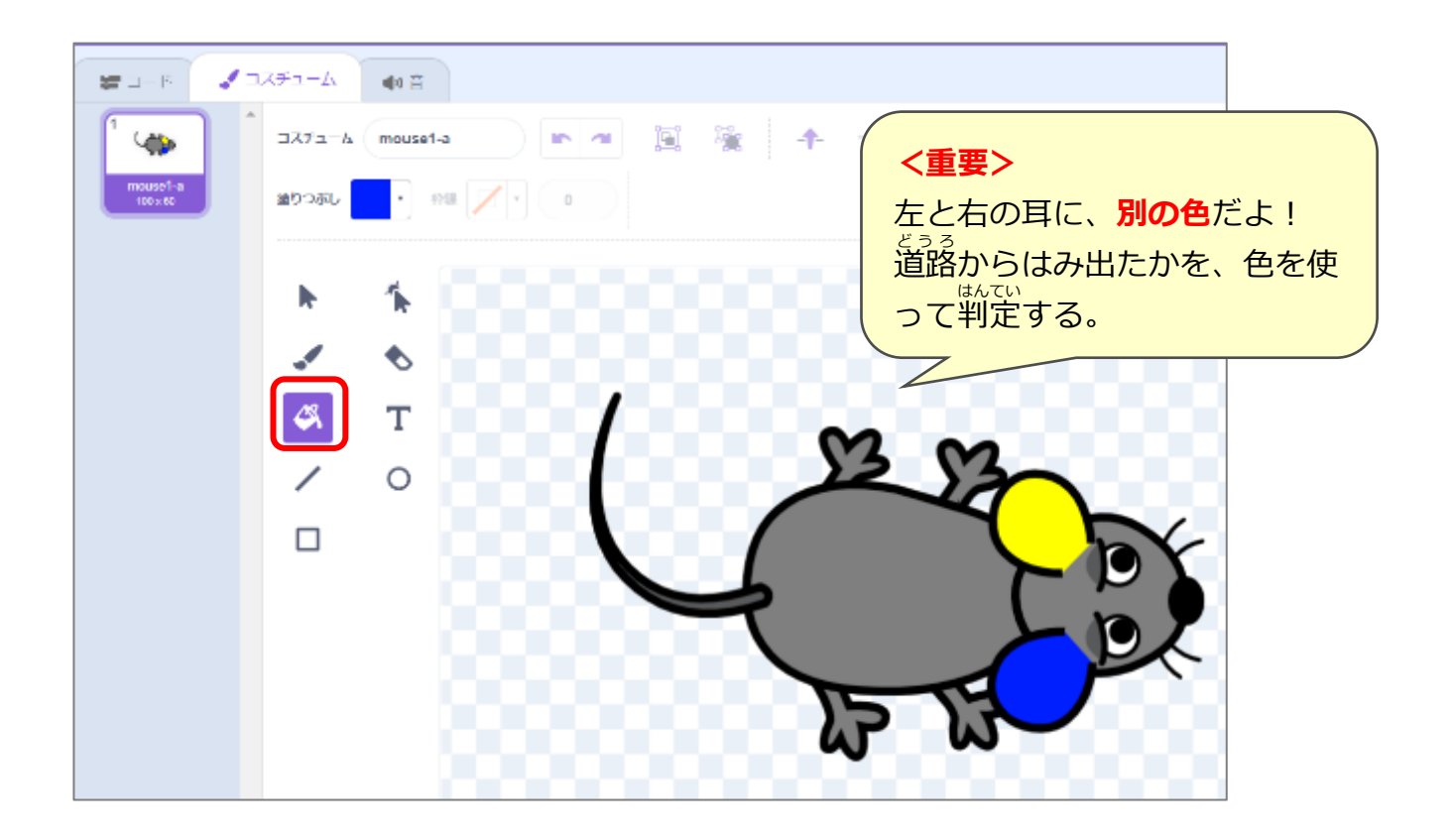

#### **(基本3)道路** どうろ **に沿** そ **って進むしくみ**

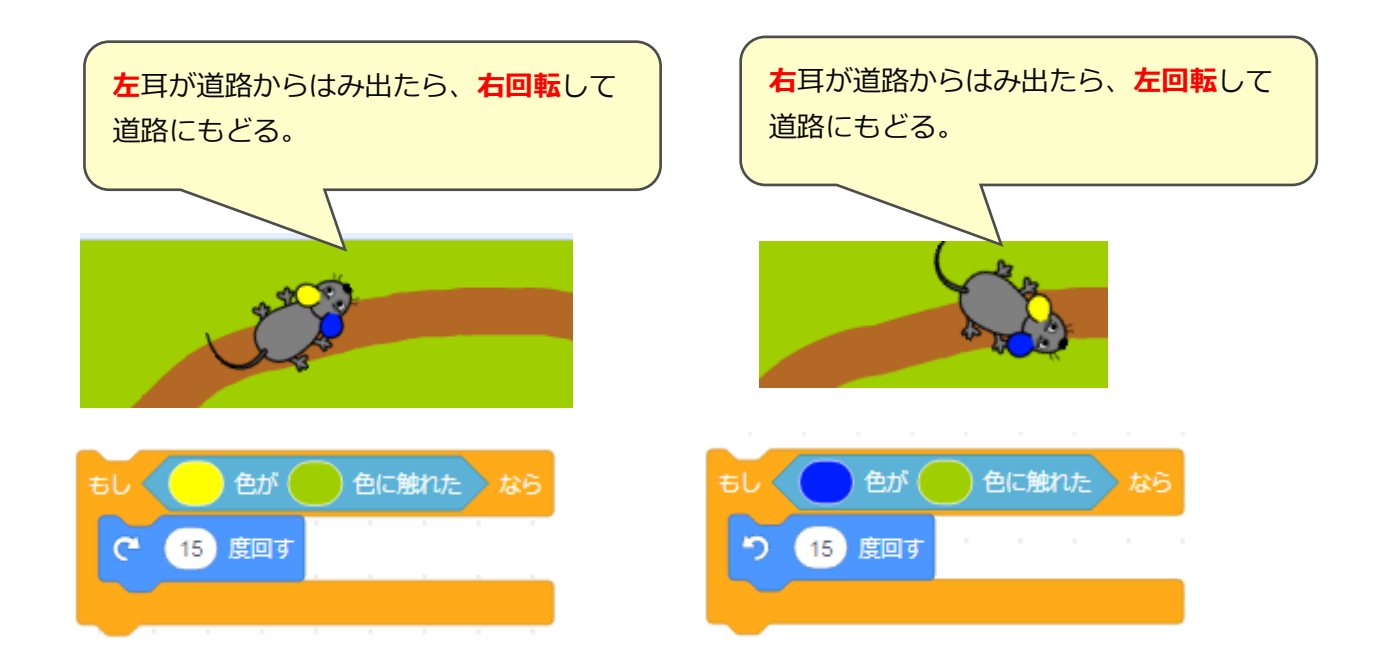

## **(基本4) ねずみのプログラム**

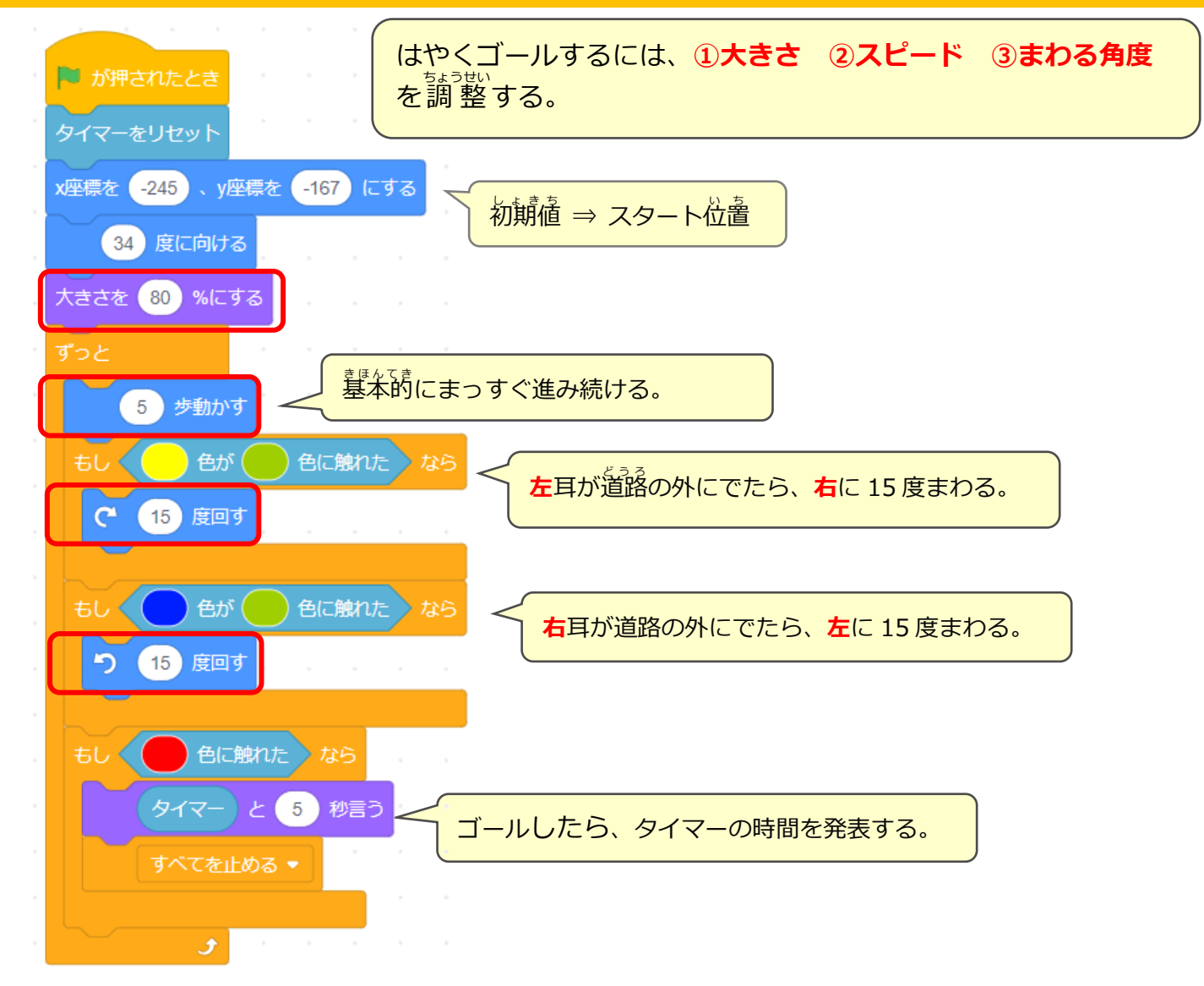

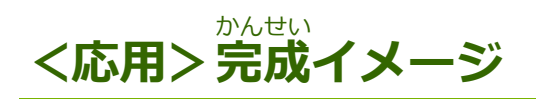

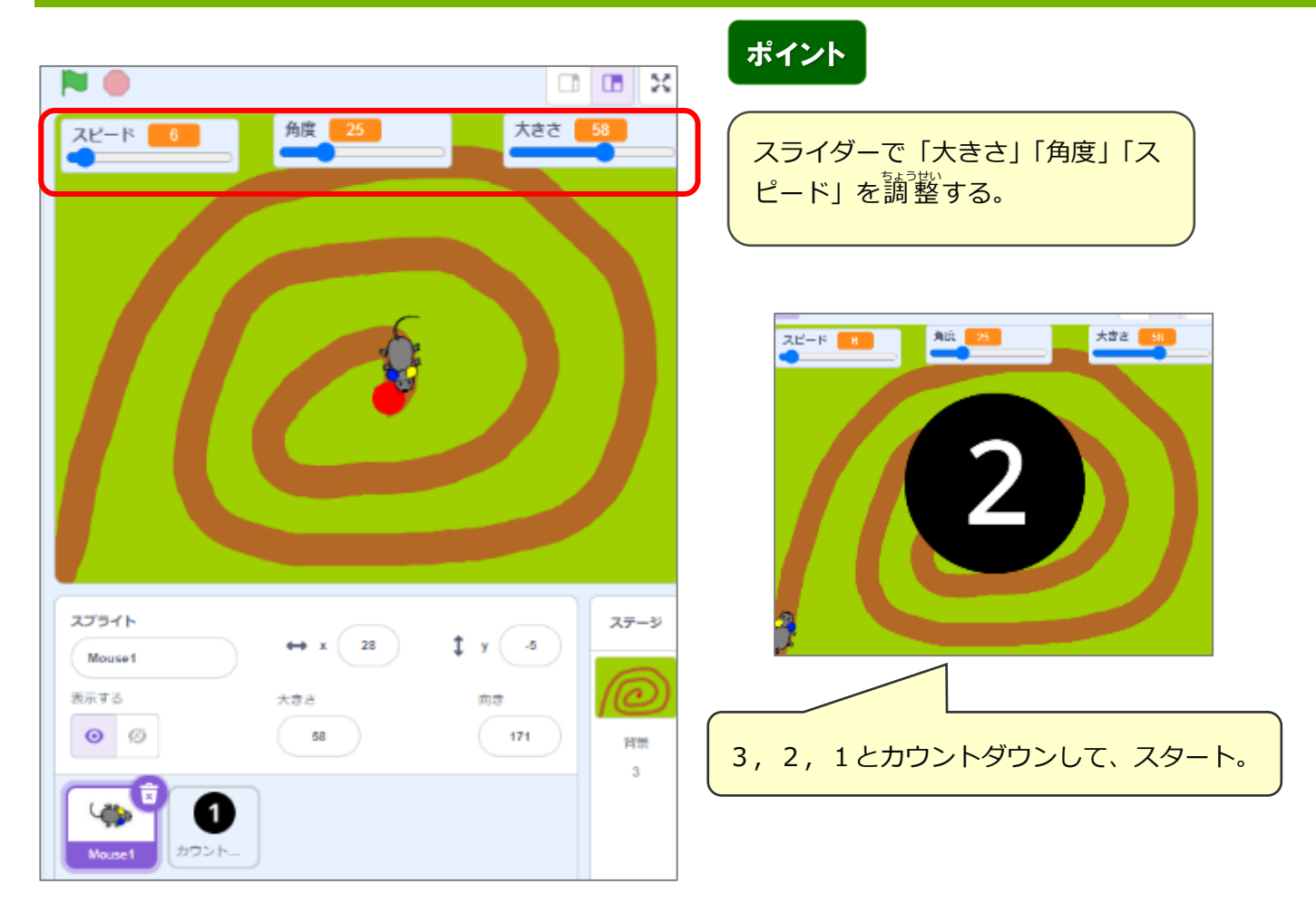

### **(応用1)カウントダウンのスプライトを描く**

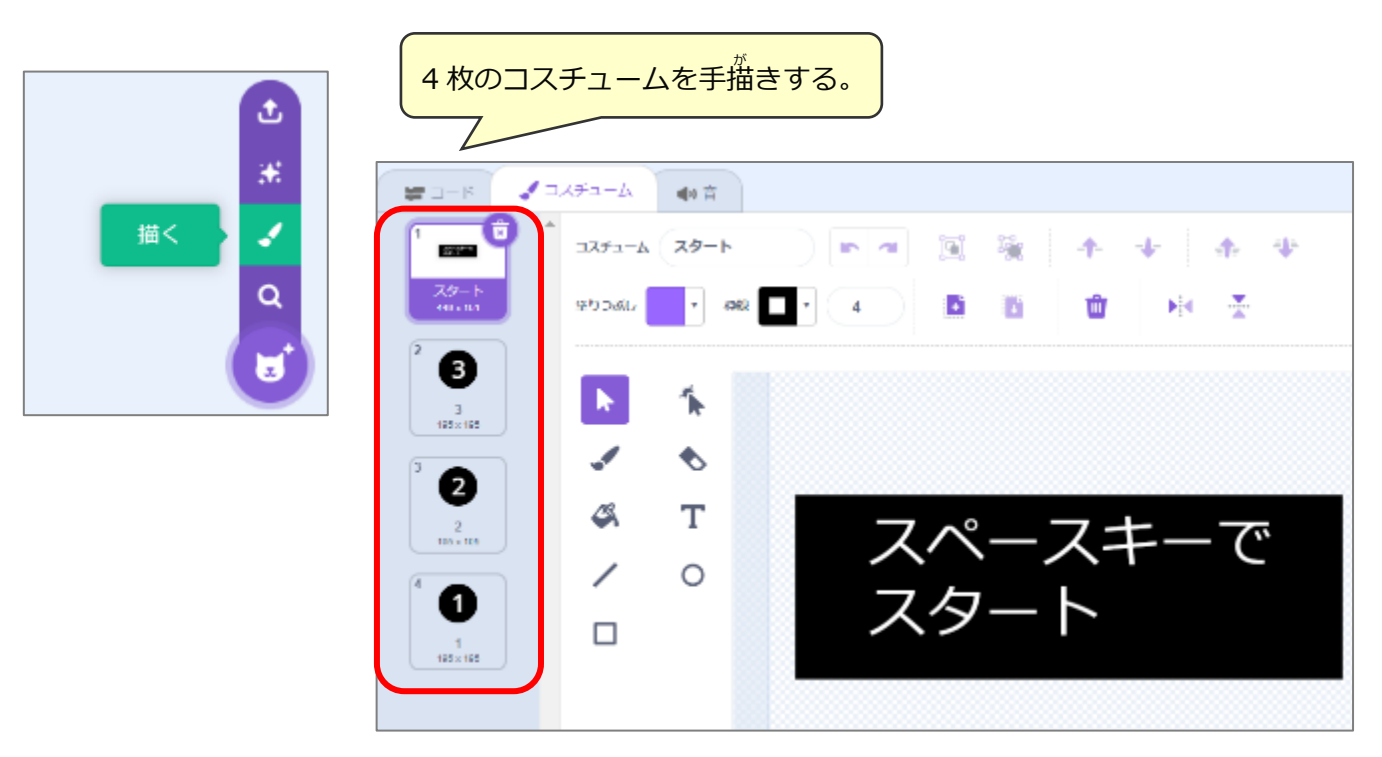

5

## **(応用2)カウントダウンのプログラム**

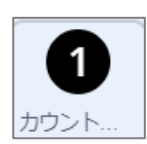

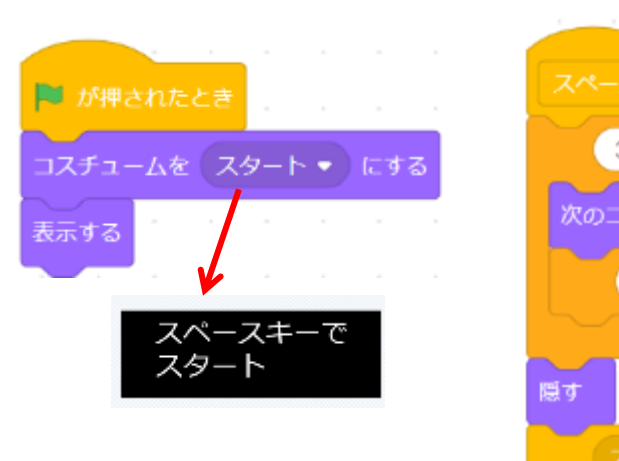

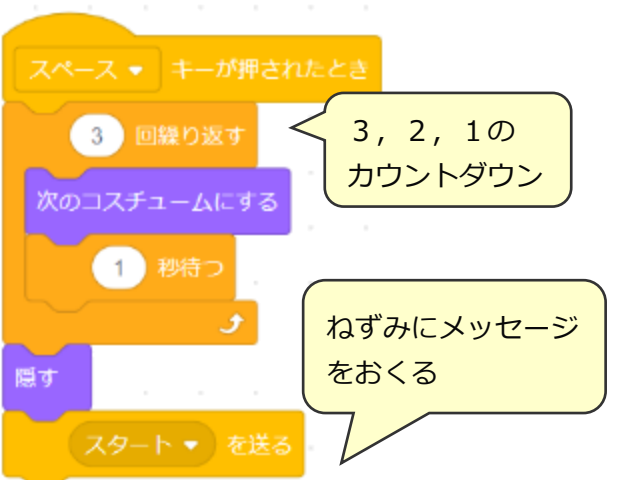

#### **(応用3)「スピード」「角度」「大きさ」の変数 をつくる** へんすう

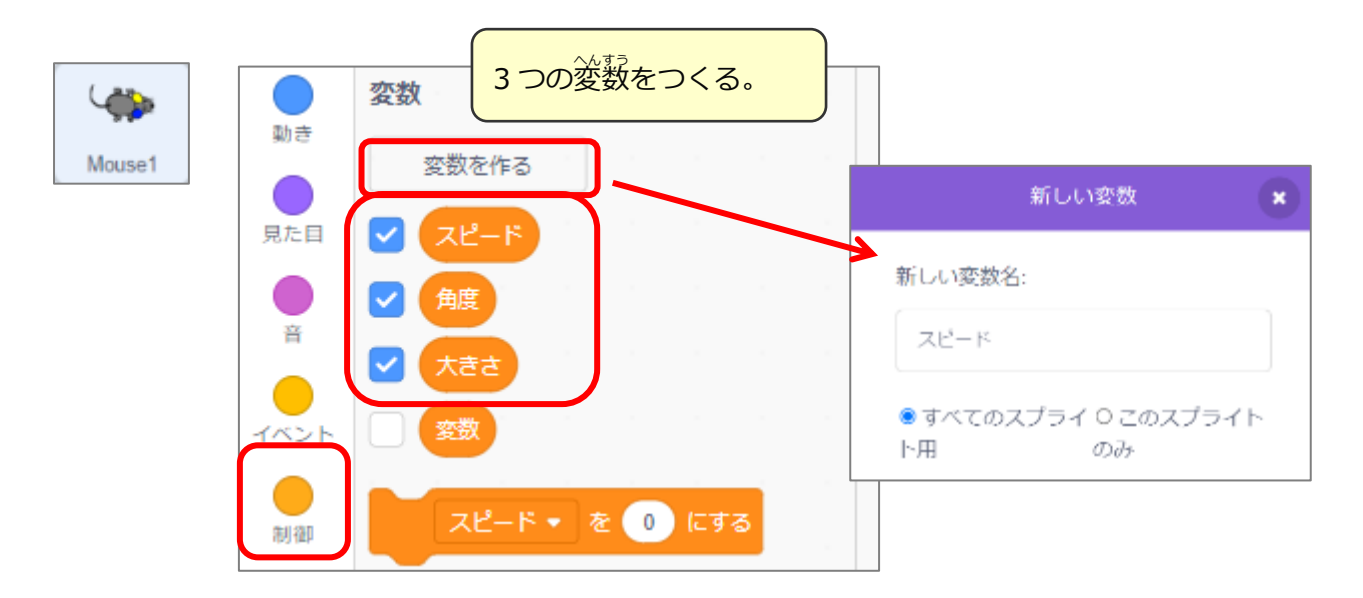

#### **(応用4)変数** へんすう **を「スライダー」にする**

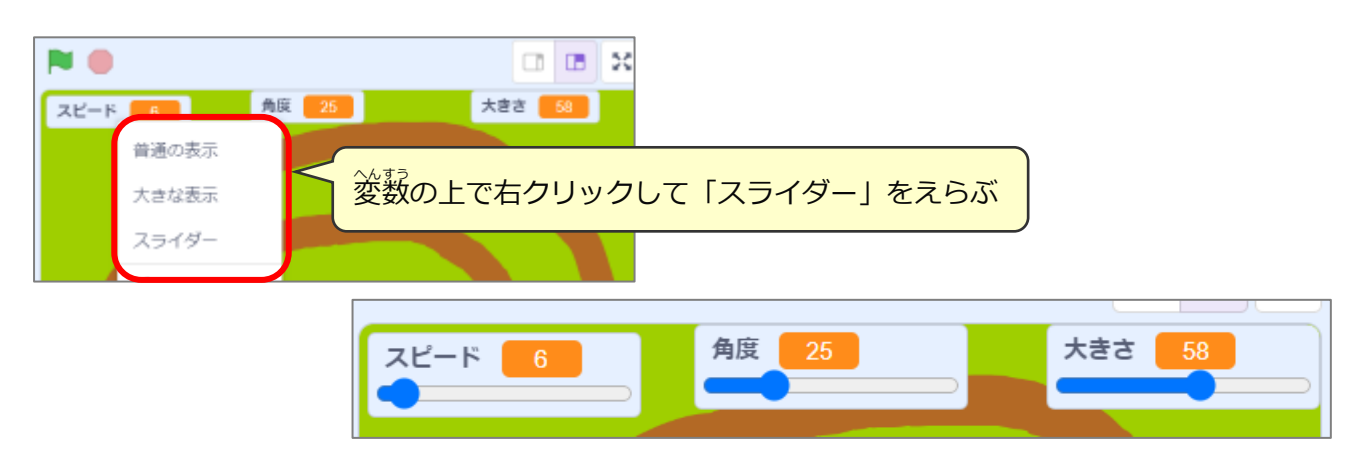

### **(応用5)ねずみのプログラムを変更する**

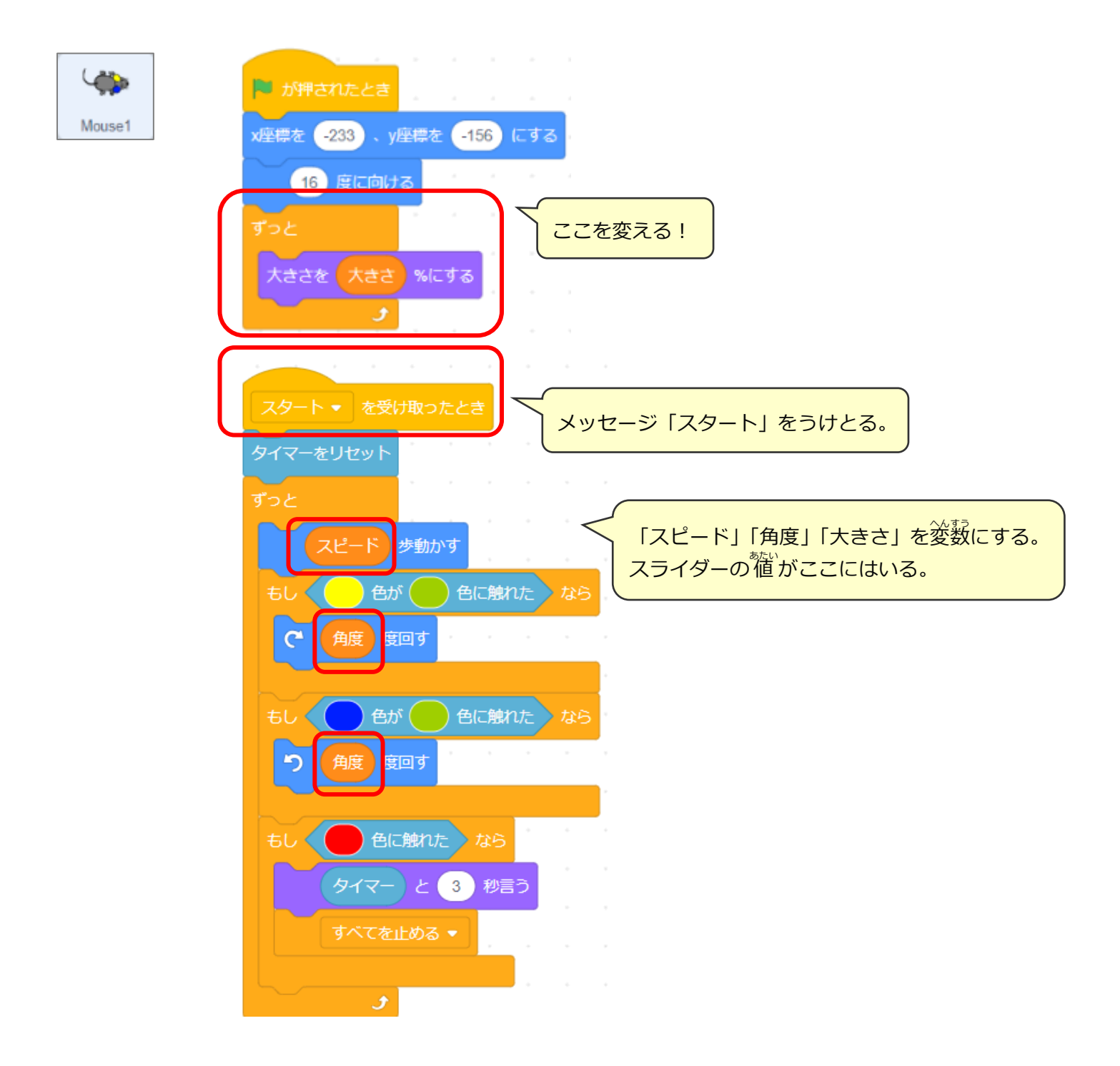